## Asus Netbook User Manual

Eventually, you will utterly discover a other experience and deed by spending more cash. nevertheless when? reach you put up with that you require to acquire those all needs gone having significantly cash? Why dont you attempt to get something basic in the beginning? Thats something that will guide you to understand even more in this area the globe, experience, some places, with history, amusement, and a lot more?

It is your definitely own get older to produce a result reviewing habit. accompanied by guides you could enjoy now is Asus Netbook User Manual below.

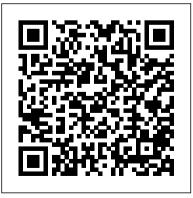

Chromebook For Dummies IT
Expert Magazine
Windows 8.1 continues the
evolution of the most radical
redesign in Microsoft's history.
It combines the familiar
Windows desktop with a new,
touchscreen-friendly world of

tiles and full-screen apps. Luckily, David Pogue is back to help you make sense of it?with humor, authority, and 500 illustrations. The important Photo Gallery, Internet stuff you need to know: What's new in 8.1. The update to 8.1 offers new apps, a universal Search, the return of the Start menu, and several zillion other nips and tucks. New features. Storage Spaces, Windows To Go. File Histories?if Microsoft wrote it, this book covers it. Security. Protect your PC from viruses, spyware, spam, sick hard drives, and out-of-control kids. The network. HomeGroups, connecting from

the road, mail, Web, music streaming among PCs?this book has your network covered. step in building The software. Media Center. Explorer, speech recognition?this one authoritative, witty guide makes it all crystal clear. It's the book that should have been in the box.

Teacher King's English Beginner Course Book 1 -Japanese Edition (Australian Version) John Wiley & Sons This popular BuildIt-Yourself (BIY) PC book covers every one's own system: planning and picking out the right components, step-by-step assembly instructions, and an insightful discussion of why someone would want to do it in the first place. Business Vocabulary in Use Elementary to Preintermediate with Answers

Presents information on getting the most out of a PC's hardware and software, covering such topics as upgrading the BIOS, configuring the hard drive, installing more RAM, improving CPU performance,

Routledge

and adding COM ports.

My MacBook Air (M1,2020)

User's Handbook Apress

Netbooks: The Missing

Manual"O'Reilly Media, Inc."

New Frontiers in Artificial

Intelligence Cengage Learning

Originally published in 1966, A. E.

Zucker presented the first modern

biography of General de Kalb, a

German by birth who held the rank

of major general in the Continental

Army and died at the Battle of Camden during the American Revolutionary War. Through the use of previously unpublished materials, Zucker's biography challenged previous views of de Kalb and depicts his relationship with Lafayette.

Android Smartphone Photography For Dummies "O'Reilly Media, Inc."

Technology 's presence in society continues to increase as new products and programs emerge. As such, it is vital for various industries to rapidly adapt and learn to incorporate the latest technology applications and tools. The Handbook of Research on Technology Integration in the Global World is an essential

reference source that examines a variety of approaches to integrating technology through technology diffusion, e-collaboration, and e-adoption. The book explores topics such as information systems agility, semantic web, and the digital divide. This publication is a valuable resource for academicians, practitioners, researchers, and upper-level graduate students. Fans and Impellers Teachers College Press

. Explains electronics from fundamentals to applications no other book has such breadth of coverage . Approachable, clear writing style with minimal math - no previous knowledge of electronics required! . Now fully revised and updated to include coverage of the latest developments in electronics: Blu- the key principles and ray, HD, 3D TV, digital TV and radio, miniature computers, robotic systems and more **Electronics Simplified** (previously published as Electronics Made Simple) is essential reading for students embarking on courses involving electronics, anyone whose job involves electronic technology or equipment, and anyone who wants to know more about the electronics revolution. No previous knowledge is assumed and by focusing on how systems work, rather than on details of

circuit diagrams and calculations, Chromebook User Manual this book introduces readers to technology of modern electronics without needing access to expensive equipment or laboratories. This approach also enables students to gain a firm grasp of the principles they will be applying in the lab. The Tetris Effect Elsevier Maximum PC is the magazine that every computer fanatic, PC gamer or content creator must read. Each and every issue is packed with punishing product reviews, insightful and innovative how-to stories and the illuminating technical articles that enthusiasts crave.

Springer An accessible and comprehensive guide to the future of computing. Cloud Computing is the next computing revolution and will have as much impact on your life as the introduction of the PC. Using websites including Facebook, Flickr and Gmail, many people already store some information out in the Internet cloud. However, within a few years most computing applications will be accessed online with the

web at the heart of everything we do. In this valuable guide, expert Christopher Barnatt explains how computing will rapidly become more reliable, less complex, and more environmentally friendly. He explores online software and hardware, and how it will alter our office work and personal lives. Individuals and companies are going to be released from the constraints of desktop computing and expensive corporate data centres. New services like augmented reality will also become available. Including

coverage of Google Docs, Zoho, Microsoft Azure, Amazon EC2 and other key developments, this book is your essential guide to the cloud computing revolution. Laptop Repair Complete Guide John Wiley & Sons Get the most out of your Google Chromebook Are you the proud new owner of a sweat. Chromebooks are Google Chromebook and a little—or a lot—intimidated by the technology? You've come to the right place! **Chromebook For Dummies** walks you through setting up the device, transitioning from

traditional computers and working in the cloud, customizing Chromebook to suit your needs, navigating the apps and their uses, and applying advanced settings and features. Fear not: with the step-by-step guidance and helpful information inside, there's no reason to break a affordable, fast, and sleek—and with Google driving the initiative, they're impossible to ignore. So it's no wonder they're gaining popularity and enticing people from all walks of life to make

the switch from a traditional PC or laptop. If you're one of those people and want to make the most of your experience, this book is a practical user's guide to all things Chromebook. Covers all Chromebooks on the market Provides coverage of all Chromebook features in an easy-to-follow manner Serves as the go-to reference for successfully using a Chromebook Includes step-by-with users as well as install, step coverage of everything you'll encounter with your Chromebook If you're a new or inexperienced user who

wants to maximize the performance of your Google Chromebook, you'll turn to this friendly guide time and again. Windows Netbooks Springer Discover a comprehensive introduction to IT technical support as Andrews/Dark/West's COMPTIA A+ GUIDE TO IT TECHNICAL SUPPORT, 10E explains how to work maintain, troubleshoot and network computer hardware and software. This step-by-

approach uses CompTIA A+ Exam objectives as a framework to prepare you for 220-1001 and 220-1002 certification exams. Each chapter covers core and advanced topics while emphasizing practical application of the most current technology, techniques and industry standards. You study the latest hardware, security, Active Directory, operational procedures, basics of scripting, virtualization, cloud computing, mobile devices and Windows 10 as you prepare for success as an IT

step, highly visual best-selling

support technician or administrator. Important Notice: Media content referenced within the product may not be available in the ebook version. Handbook of East Asian Entrepreneurship Corwin Press Netbooks are the hot new thing in PCs -- small, inexpensive laptops designed for web browsing, email, and working with web-based programs. But chances are you don't know how to choose a netbook, let alone

use one. Not to worry: with this Missing Manual, you'll learn which netbook is right for you and how to set it up description or the product text and use it for everything from spreadsheets for work to hobbies like gaming and photo sharing. Netbooks: The others online via instant Missing Manual provides easy-messaging Edit and share to-follow instructions and lots of advice to help you: Learn the basics for using a Windows- or Linux-based netbook Connect speakers, printers, keyboards, external hard drives, and other hardware Get online using a wireless network, a public

network, broadband cards, or dial-up Write email, browse the Web, transfer bookmarks, and add tools to your web browser Use business tools like Google Docs and Office for Netbooks Collaborate with photos, play games, listen to music, and watch TV and movies online You'll also learn about web-based backup and storage, staying secure online -- especially when using wireless networks -- and tips for troubleshooting. Netbooks point to the future of

computing, and Netbooks: you how to get there. ASUS Eee PC For Dummies CRC Press Wait—you took that amazing picture? Taking a photo is as simple as point and click. Taking a good photo takes a bit more know-how, and Android Smartphone Photography For Dummies is your quick-and-easy guide. No matter what model of Android phone you have, this book teaches you to produce high-quality images using the powerhouse camera you carry

in your pocket every day. techniques pros use, like how lightning, how to capture moving subjects, and how to make stuff look good. Whatever kind of photos you want to take. this book will help you identify the gear and the apps you need for stunning results. With Dummies as your friendly instructor, you 'II be wowing your friends and family before you know it. Explore your phone 's camera, including little-known advanced features masterful image-makers.

that will make a big difference The Missing Manual will show You 'Il learn the photography in your images Figure out how to edit your pictures, correct to recognize beautiful outdoor lighting imbalances, apply neat filters, remove blemishes, and more Learn the basic principles of photography and apply your knowledge to outdoor photography, action shots, and still life Plus: capture video, organize your images, share photos online, choose a phone tripod, and protect your camera from the elements Dummies makes it easy for Android users of all skill levels to morph into

Marketing Management, 2nd Edition John Wiley & Sons Netbooks are lightweight, and easy to use. And best of all is the low price. Whether you already own a netbook or are considering purchasing one, the good news doesn't end there, however. Throw in some free open source and "cloud computing" software and you' ve got yourself a powerful little computer at a fraction of the cost of the bigger laptops and desktops. This book is all about finding the best netbook for your needs and then keeping the cost of netbook ownership down. You can choose to spend

some of your savings on a few "must have" extras such as a CD/DVD burner and a nice carrying case or save even more money by installing some (or all) of the 100% free software covered in the chapters of this book. Windows Netbooks: The Path to Low-Cost Computing is your guide to pushing a netbook to its maximum potential and keeping spending to an absolute minimum. Learn how to protect your netbook with 100% free antivirus applications and then get to work with 100% free word processing, spreadsheet, email, calendar, and presentation applications. You 'Il find these

and many more applications, along with helpful discussions on netbook hardware and maintenance, that will supercharge your netbook, your productivity, and your Internet time.

Handbook of Research on
Technology Integration in the
Global World Robinson
Pok é mon Sword &
Pok é mon Shield: The
Official Galar Region
Pok é dex has details on the
Pok é mon you can
encounter and catch in the
Galar region. With entries
spanning from your first

partner Pok é mon to mysterious and powerful Legendary Pok é mon, you ' Il discover what you need to know to build the team that 's right for you—where to find elusive Pok é mon, the moves they can use, how to evolve them, and more. You 'Il be prepared for whatever challenges you face! Here 's what you ' Il find inside: Detailed info on the Pok é mon you can find in Galar Lists of moves, items, and more—including how you might get them!

Information on Gigantamax Pok é mon! Getting StartED with Netbooks Netbooks: The Missing Manual You've found your perfect communications partner. Tiny, light, and inexpensive, netbooks are an ideal match if you need to keep in touch with work, family, and friends wherever you go. Tech mag guru Nancy Nicolaisen helps you to make the right choices about your netbook, from empowering you as a savvy shopper to showing you how netbooks and other mobile Internet devices can make your life easier, perhaps even better! Share the visions and aspirations of major market innovators in exclusive

future and see where netbooks could take you tomorrow. A Brief Guide to Cloud Computing Independently **Published** "Business Vocabulary in Use Elementary to Pre-intermediate is for students and professionals looking to improve their knowledge and use of business vocabulary. It is for Elementary to Pre-intermediate level learners of English (levels A2 to B1 of the CEF)."--Back cover. ASUS netbook (Eee PC); Model 1215B. IGI Global Illustrates the new features of Windows 10. The Steamy Kitchen Cookbook John Wiley &

interviews about the global mobile

Sons

What can you do with your Eee PC? Find out how to get the most from this minilaptop with Asus Eee PC For Dummies. It shows you how to get things done—using the Linux operating system and applications, navigating the tabbed desktop, adding hardware and software. backing up and restoring the Eee PC, and more. You 'II learn how to set up Windows, take advantage of all the preinstalled software, ensure that your computer is secure, and even run your Eee PC on

solar power. You 'Il find tips for configuring printers and changing touchpad settings, techniques for making Skype phone calls and listening to Internet radio, and advice for adding storage and peripherals. It also helps you: Take full advantage of this exciting, ultra-portable " netbook " PC Set up your wireless connection Make free Skype phone calls and video calls Use OpenOffice.org, Thunderbird e-mail, Mozilla Firefox, and other included applications Use the versatile OpenOffice productivity suite, customize the user interface

including Writer for word processing, Calc for spreadsheets, and Impress for presentations Compare the advantages of Windows vs. Linux Discover the science, language, math, and art functions that kids can enjoy on the Eee Enjoy built-in games, watch videos, play music, organize and view photos, and more Boost storage and memory with SD cards and USB drives, go Bluetooth, and add a GPS Get the scoop on backups, explore the advanced desktop, and

The Eee PC makes it simple to surf the Web, play games, work, and more. Asus Eee PC For Dummies makes it easier! Learning in the Cloud **PublicAffairs** Everything a Beginner needs to learn English! This is Book 1 of Teacher King's English Beginner Course It contains 30 important lessons to help a student begin learning English the right way! Level: Beginner - Students should have a basic knowledge of Reading & Writing. Application: Self-learning & Classroom Have fun and learn English the best way! This workbook has been written for

This workbook features: -Written in Australian English -30 excellent lessons with everyday topics - 300 important words used in daily life - 30 fun worksheets for easy learning of vocabulary words - Common sentence structures for everyday topics - Easy interactive worksheets to learn sentence structures - Tests to reinforce knowledge of the lessons - 30 phonetics with interactive pages -Commonly used grammar tenses - Step-by-step grammar development - Vocabulary words include Japanese translations Teacher King's

all ages, children and adults alike. English Beginner Course is the
This workbook features: Written in Australian English 30 excellent lessons with
everyday topics - 300 important
words used in daily life - 30 fun
English Beginner Course is the
easiest way to learn English.
Written by ESL specialist, Kevin
L. King, who has taught English
as a Second Language for over 30
years around the world.